Vivekananda College of Engineering & Technology

[A Unit of Vivekananda Vidyavardhaka Sangha Puttur ®] Affiliated to Visvesvaraya Technological University Approved by AICTE New Delhi & Recognised by Govt of Karnataka

TCP03 Rev 1.2 CS 30/06/2018

# **COURSE LABORATORY MANUAL**

## 1. EXPERIMENT NO: 9

#### 2. TITLE: **K-NEAREST NEIGHBOUR**

## 3. LEARNING OBJECTIVES:

- Make use of Data sets in implementing the machine learning algorithms.
- Implement ML concepts and algorithms in Python

#### 4. AIM:

• Write a program to implement k-Nearest Neighbour algorithm to classify the iris data set. Print both correct and wrong predictions. Java/Python ML library classes can be used for this problem.

#### 5. THEORY:

- K-Nearest Neighbors is one of the most basic yet essential classification algorithms in Machine Learning. It belongs to the supervised learning domain and finds intense application in pattern recognition, data mining and intrusion detection.
- It is widely disposable in real-life scenarios since it is non-parametric, meaning, it does not make any underlying assumptions about the distribution of data.

#### • Algorithm

Input: Let m be the number of training data samples. Let p be an unknown point. Method:

- 1. Store the training samples in an array of data points arr[]. This means each element of this array represents a tuple (x, y).
- 2. for  $i=0$  to m
	- Calculate Euclidean distance d(arr[i], p).
- 3. Make set S of K smallest distances obtained. Each of these distances correspond to an already classified data point.
- 4. Return the majority label among S.

## 6. PROCEDURE / PROGRAMME :

from sklearn.model\_selection import train\_test\_split from sklearn.neighbors import KNeighborsClassifier from sklearn import datasets

 iris=datasets.load\_iris() print("Iris Data set loaded...")

x train, x test, y train, y test = train test split(iris.data,iris.target,test size=0.1)

#random state= $0$ 

 print("Dataset is split into training and testing samples...") print("Size of trainng data and its label",x\_train.shape,y\_train.shape) print("Size of trainng data and its label",x\_test.shape, y\_test.shape) for i in range(len(iris.target\_names)):

print("Label",  $i$ , "-",str(iris.target\_names[i]))

 $classifier = KNeighborsClassifier(n-neighbors=1)$ 

classifier.fit(x\_train, y\_train)

# Vivekananda College of Engineering & Technology

[A Unit of Vivekananda Vidyavardhaka Sangha Puttur ®] Affiliated to Visvesvaraya Technological University Approved by AICTE New Delhi & Recognised by Govt of Karnataka

TCP03 Rev 1.2 CS 30/06/2018

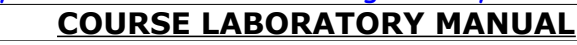

 $y$  pred=classifier.predict(x test)

print("Results of Classification using K-nn with  $K=1$ ") for r in range $(0, len(x \text{ test}))$ : print(" Sample:", str(x\_test[r]), " Actual-label:", str(y\_test[r]), " Predicted-label:", str(y\_pred[r]))

print("Classification Accuracy :", classifier.score(x\_test,y\_test));

# 7. RESULTS & CONCLUSIONS:

# **Result-1**

Iris Data set loaded... Dataset is split into training and testing samples... Size of trainng data and its label (135, 4) (135,) Size of trainng data and its label (15, 4) (15,) Label 0 - setosa Label 1 - versicolor Label 2 - virginica Results of Classification using K-nn with K=1 Sample: [4.4 3. 1.3 0.2] Actual-label: 0 Predicted-label: 0 Sample: [5.1 2.5 3. 1.1] Actual-label: 1 Predicted-label: 1 Sample: [6.1 2.8 4. 1.3] Actual-label: 1 Predicted-label: 1 Sample: [6. 2.7 5.1 1.6] Actual-label: 1 Predicted-label: 2 Sample: [6.7 2.5 5.8 1.8] Actual-label: 2 Predicted-label: 2 Sample: [5.1 3.8 1.5 0.3] Actual-label: 0 Predicted-label: 0 Sample: [6.7 3.1 4.4 1.4] Actual-label: 1 Predicted-label: 1 Sample: [4.8 3.4 1.6 0.2] Actual-label: 0 Predicted-label: 0 Sample: [5.1 3.5 1.4 0.3] Actual-label: 0 Predicted-label: 0 Sample: [5.4 3.7 1.5 0.2] Actual-label: 0 Predicted-label: 0 Sample: [5.7 2.8 4.1 1.3] Actual-label: 1 Predicted-label: 1 Sample: [4.5 2.3 1.3 0.3] Actual-label: 0 Predicted-label: 0 Sample: [4.4 2.9 1.4 0.2] Actual-label: 0 Predicted-label: 0 Sample: [5.1 3.5 1.4 0.2] Actual-label: 0 Predicted-label: 0 Sample: [6.2 3.4 5.4 2.3] Actual-label: 2 Predicted-label: 2 Classification Accuracy : 0.93

## **Result-2**

Iris Data set loaded... Dataset is split into training and testing samples... Size of trainng data and its label (135, 4) (135,) Size of trainng data and its label (15, 4) (15,) Label 0 - setosa Label 1 - versicolor Label 2 - virginica Results of Classification using K-nn with  $K=1$  Sample: [6.5 3. 5.5 1.8] Actual-label: 2 Predicted-label: 2 Sample: [5.7 2.8 4.1 1.3] Actual-label: 1 Predicted-label: 1 Sample: [6.6 3. 4.4 1.4] Actual-label: 1 Predicted-label: 1

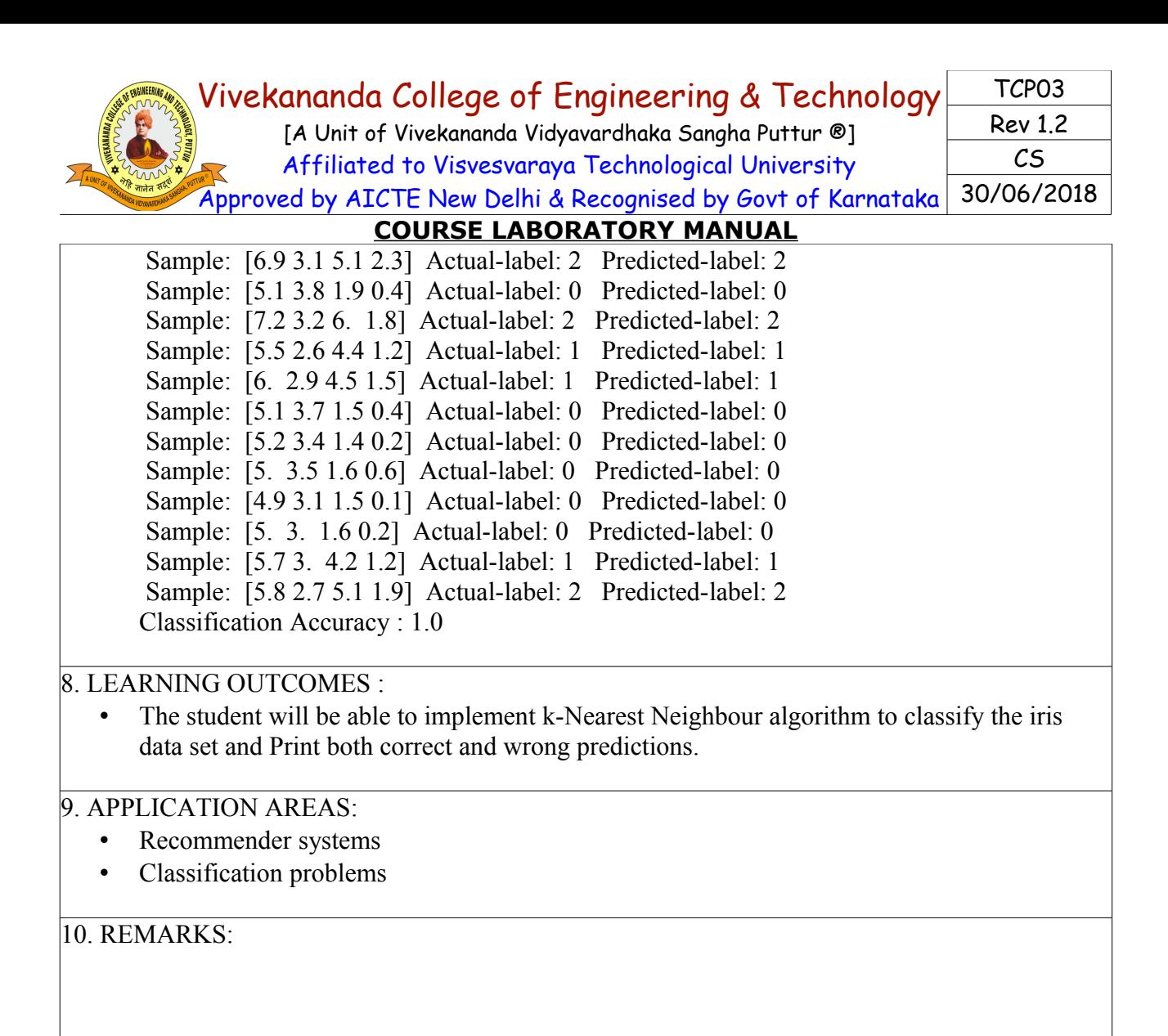